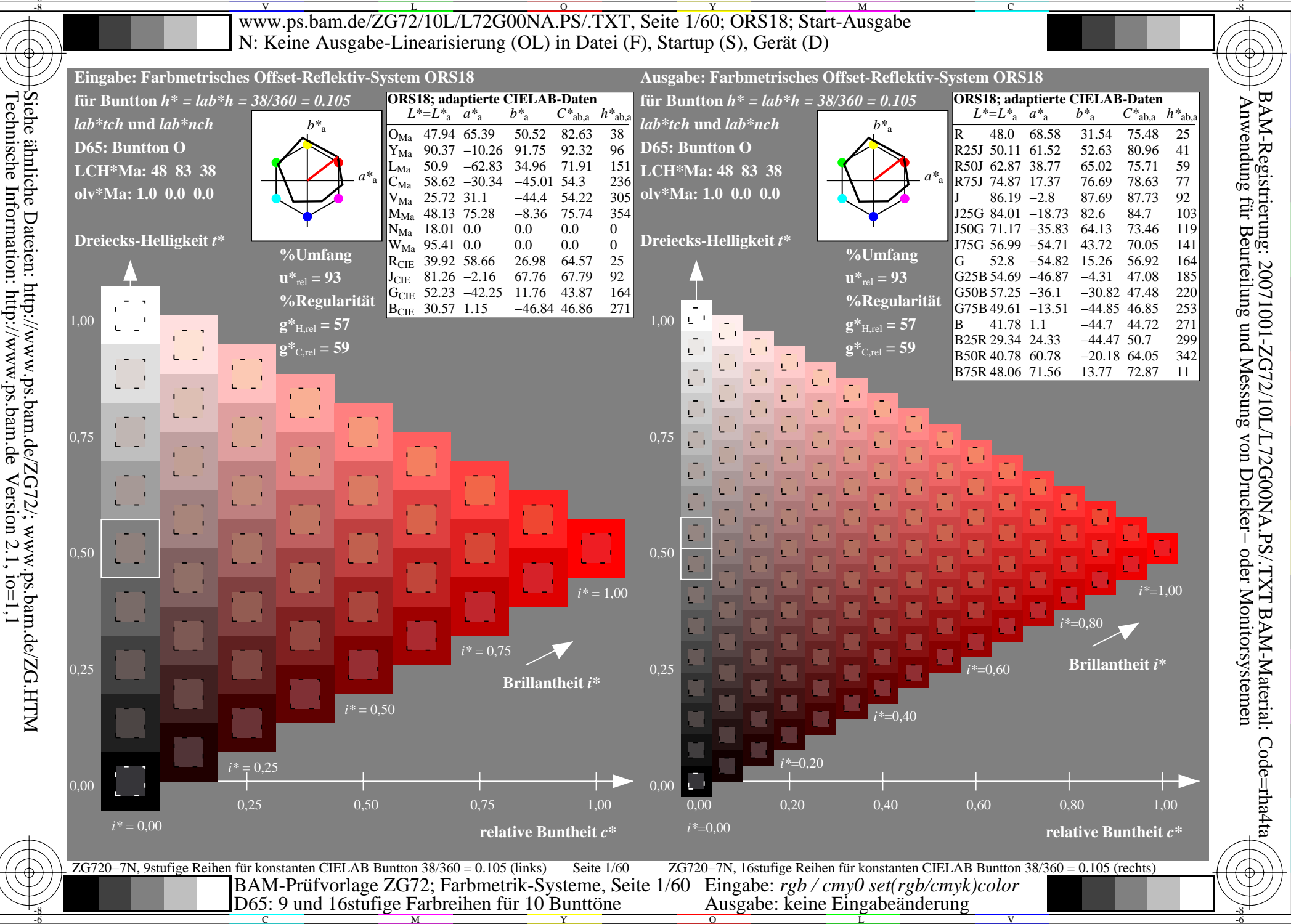

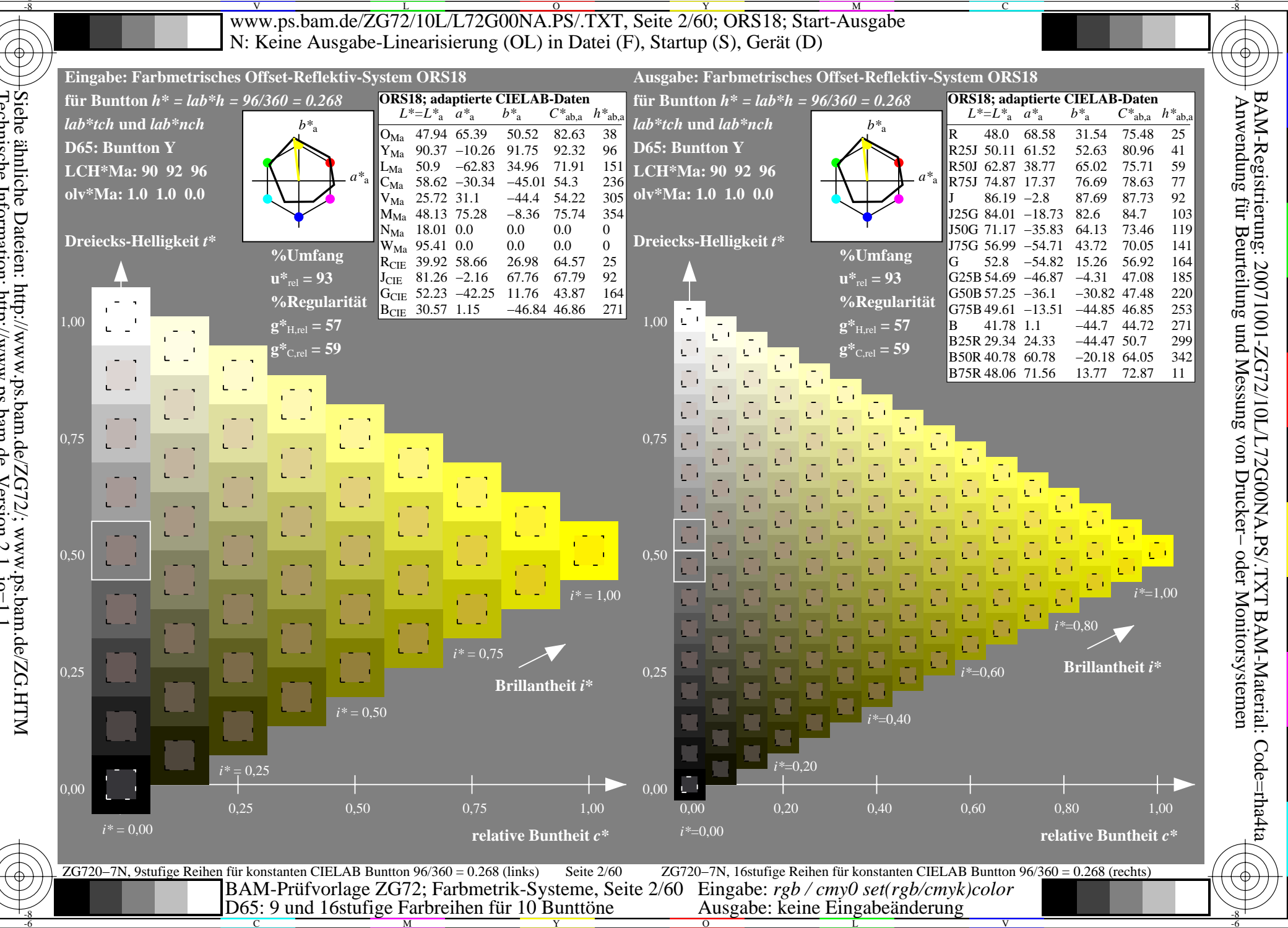

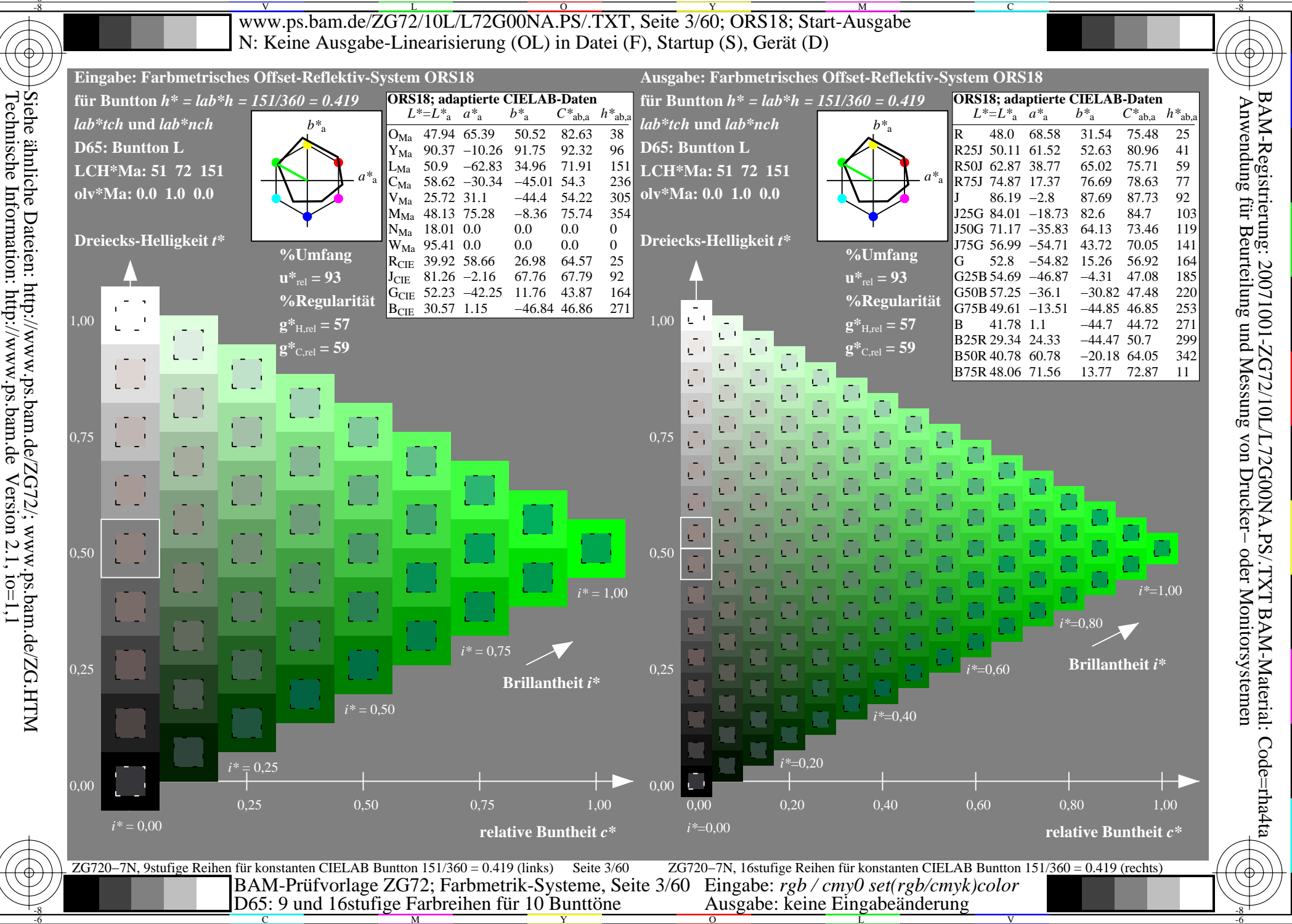

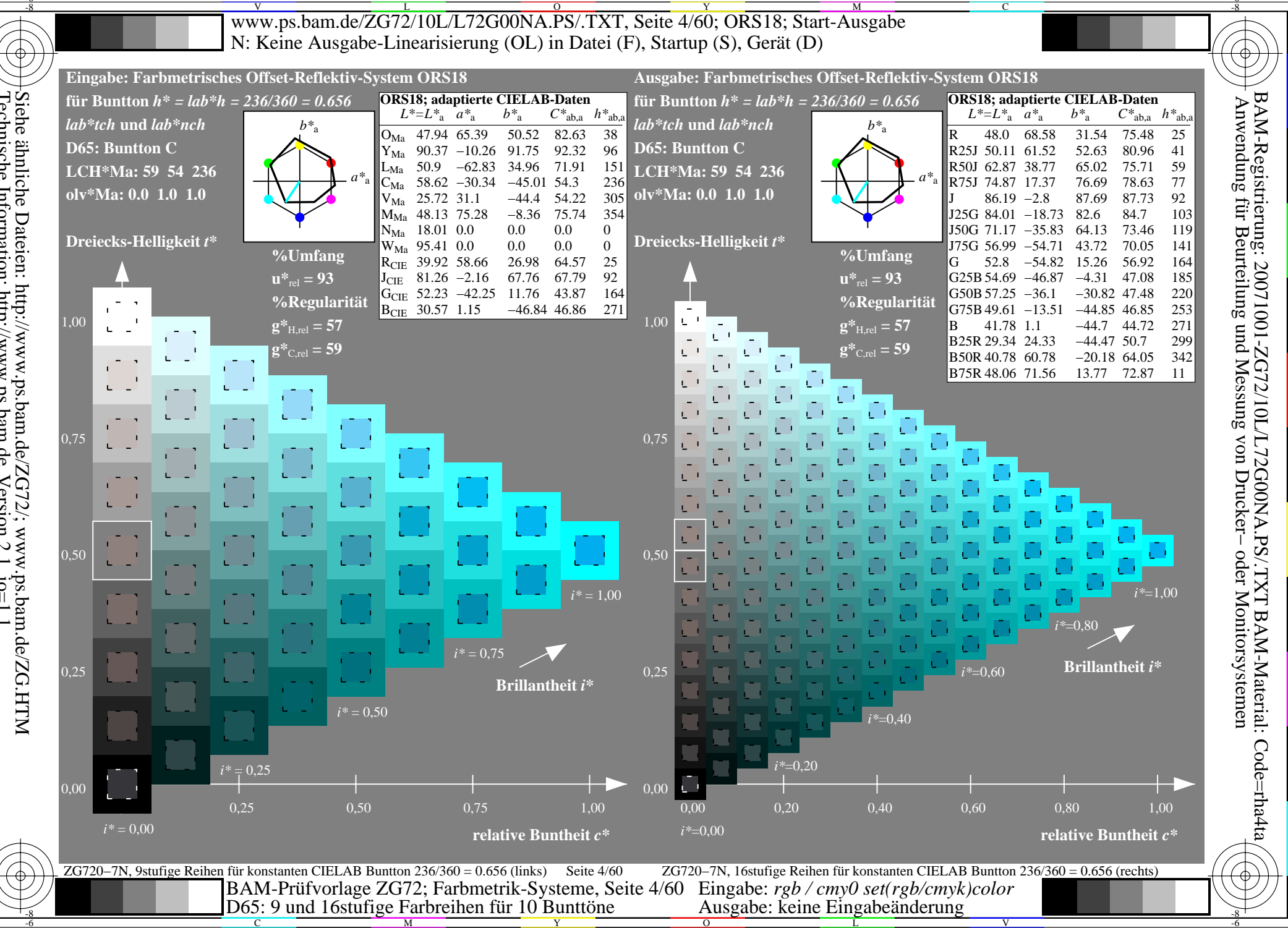

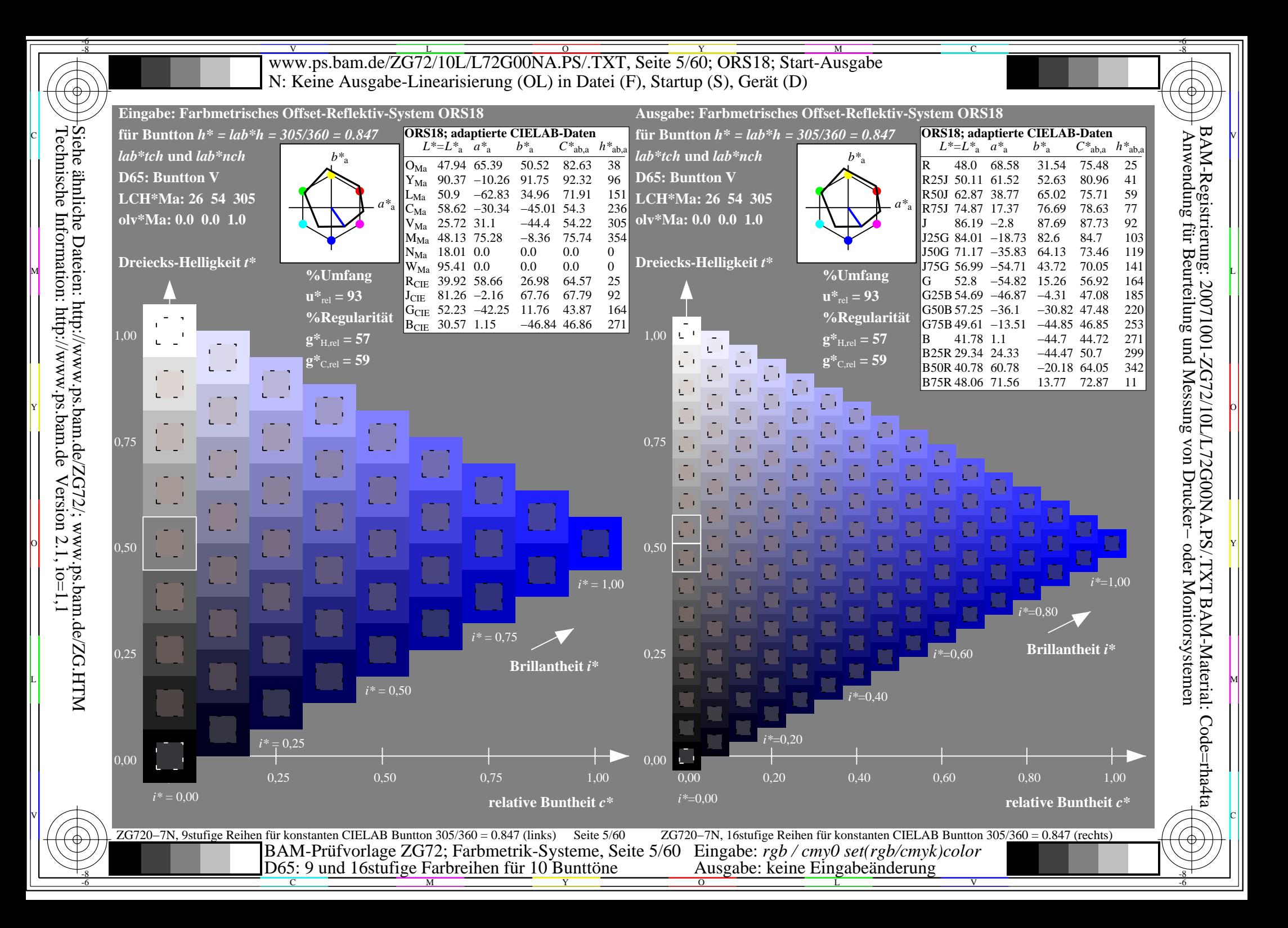

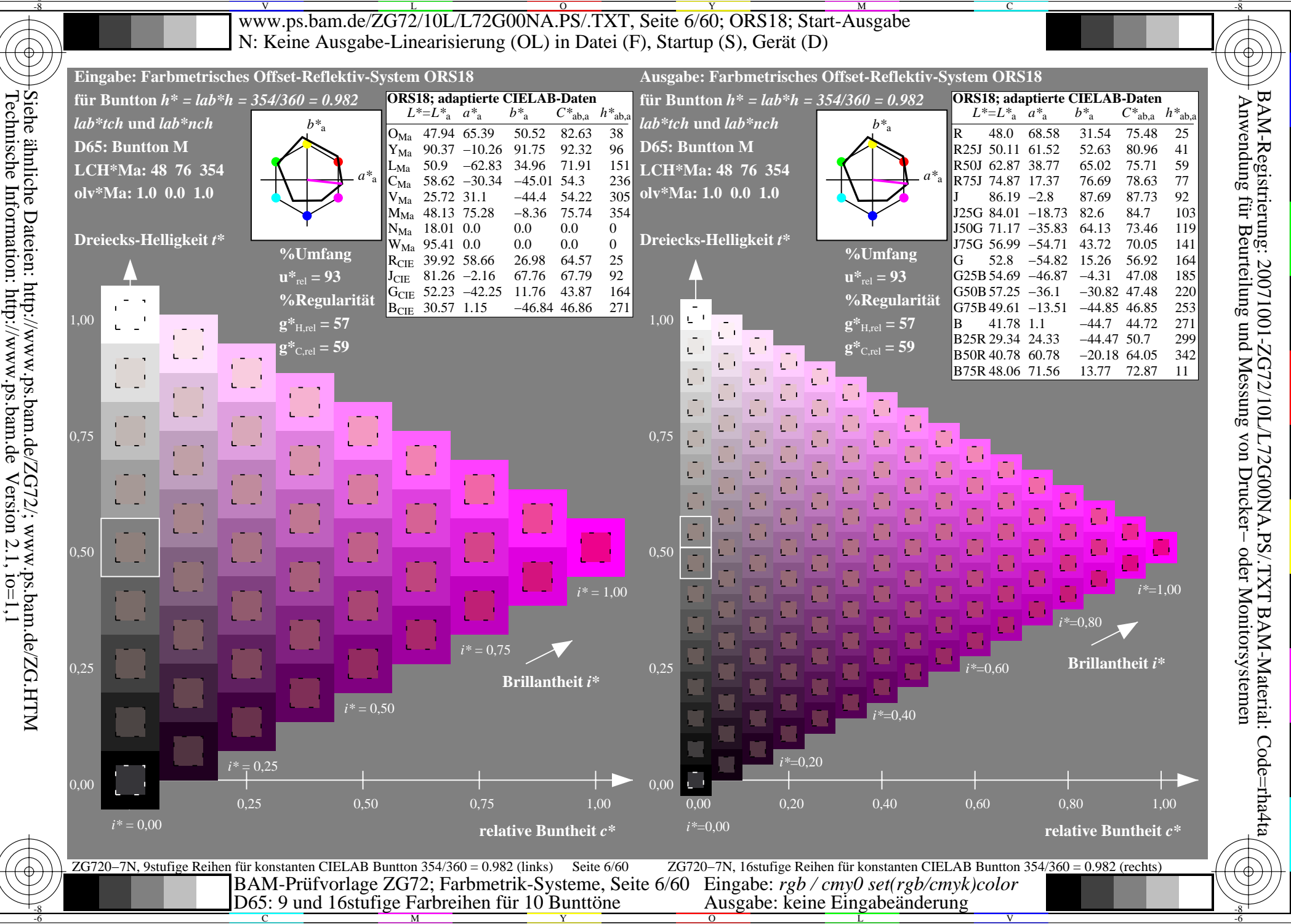

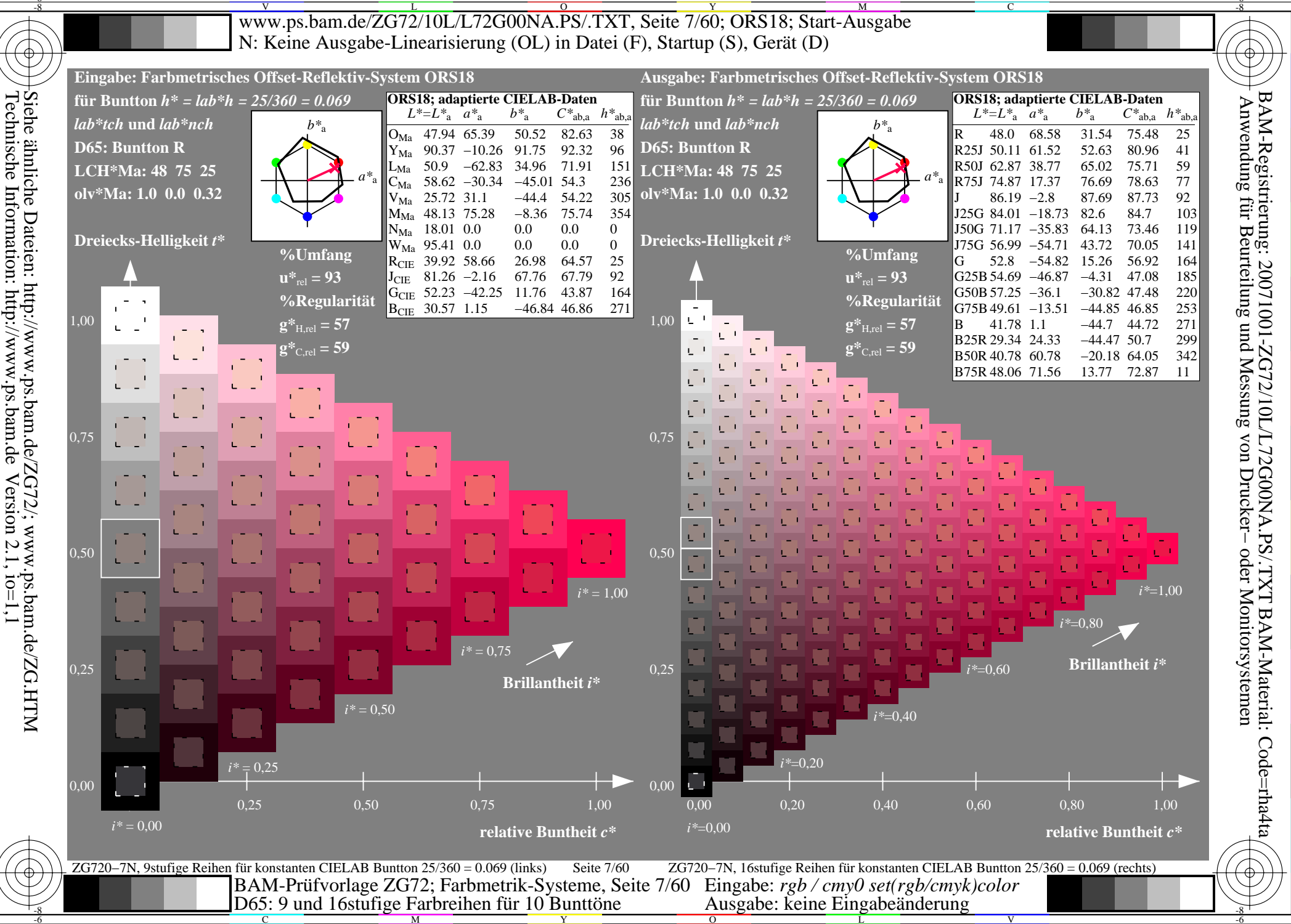

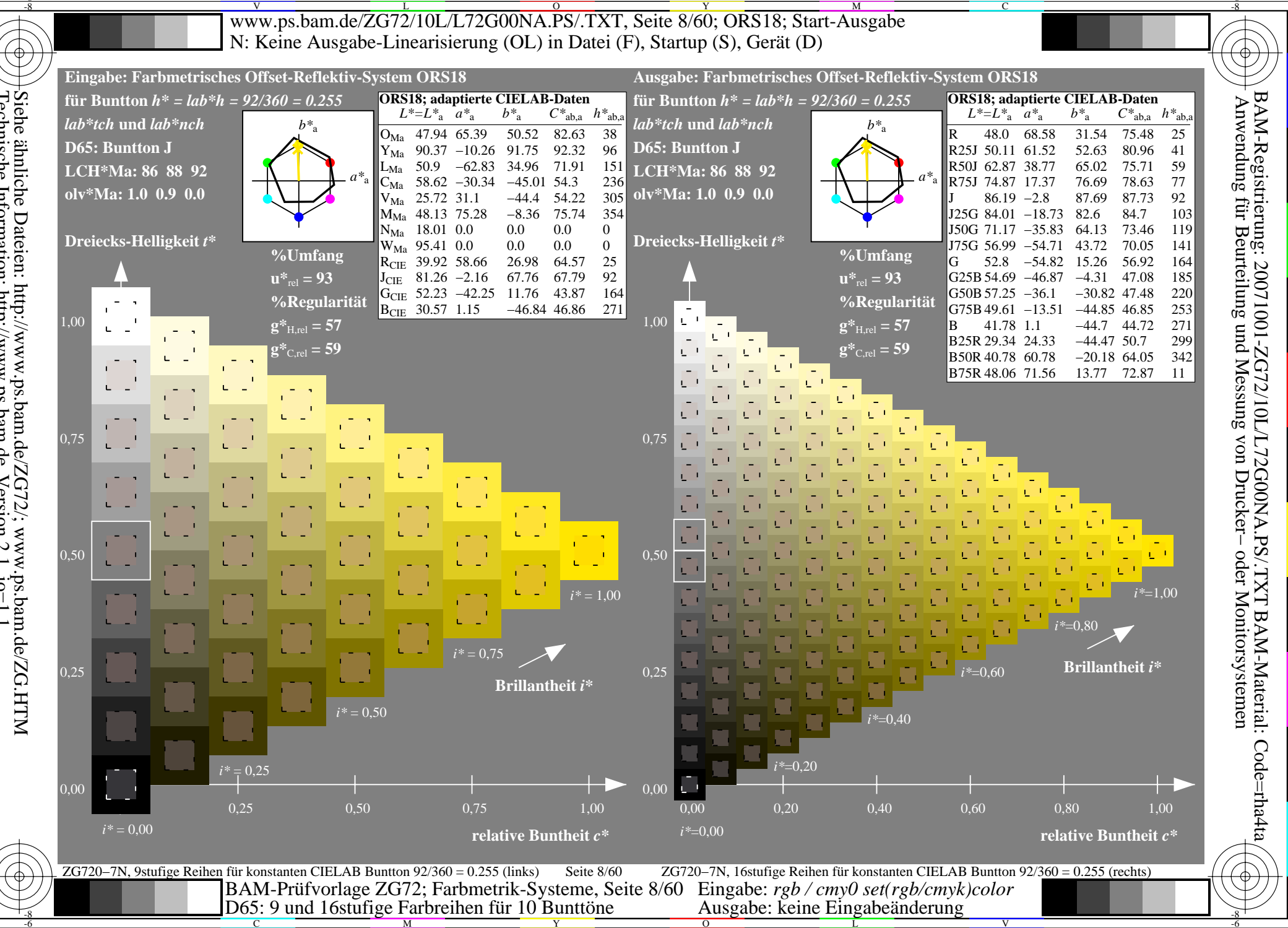

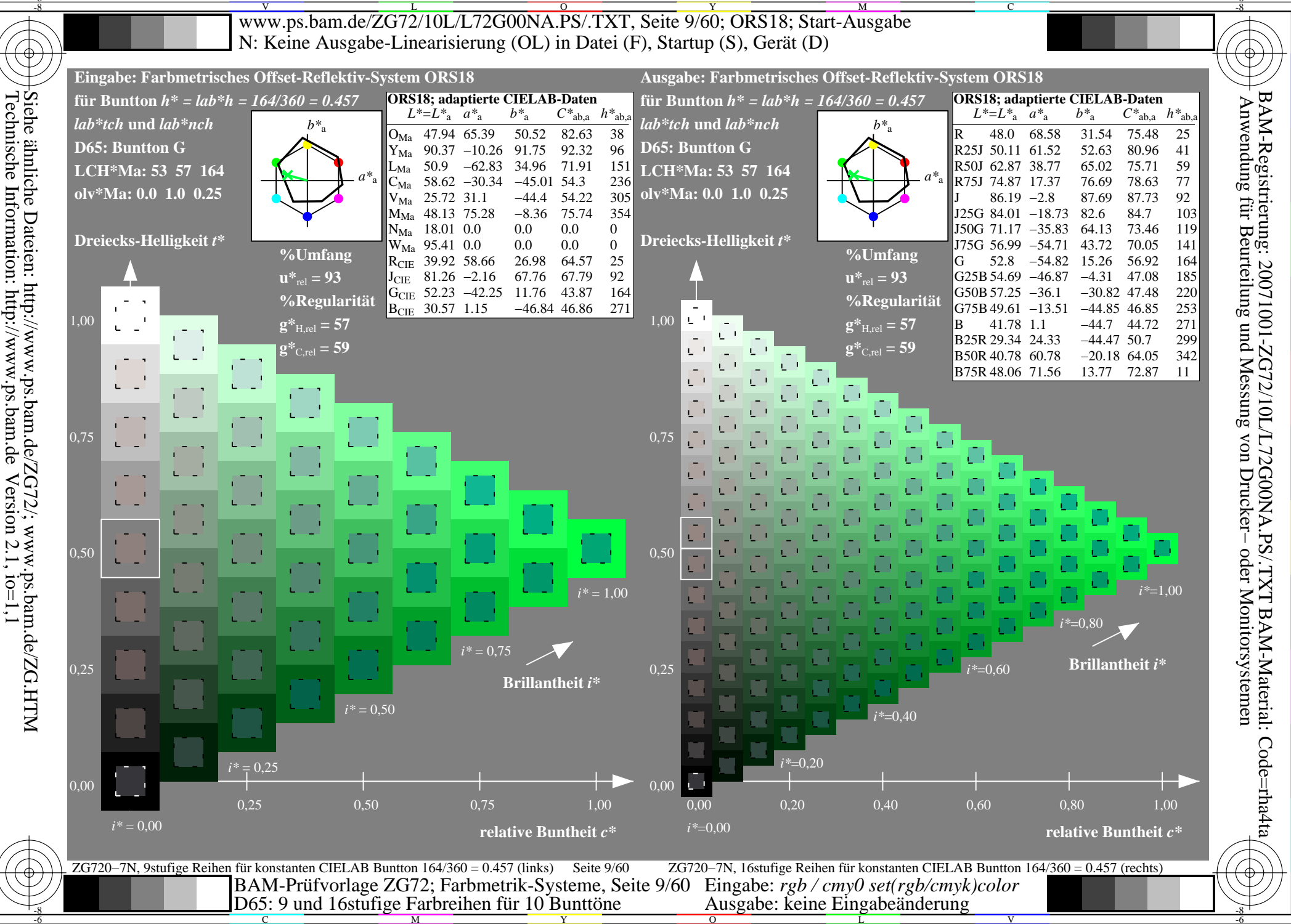

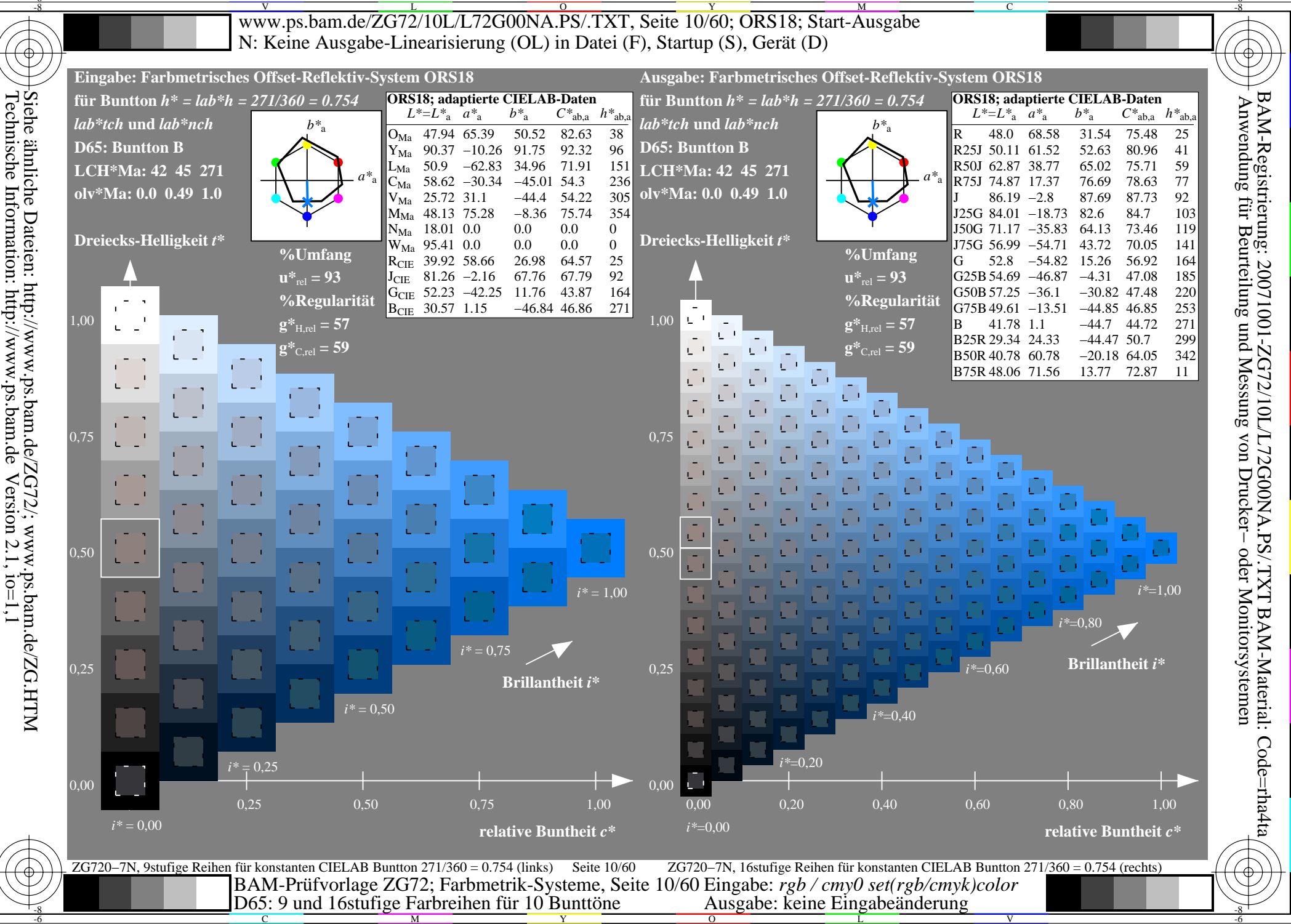

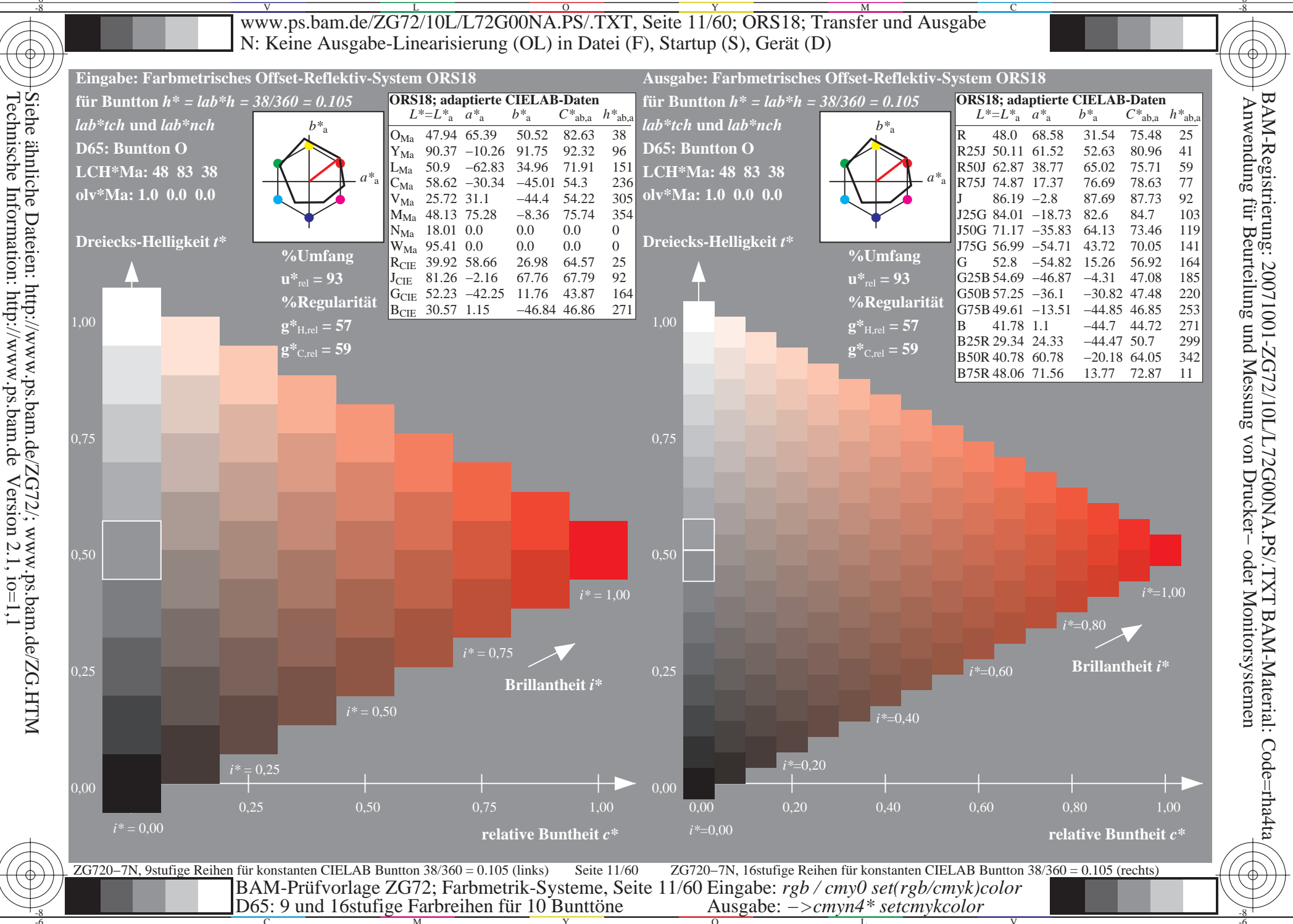

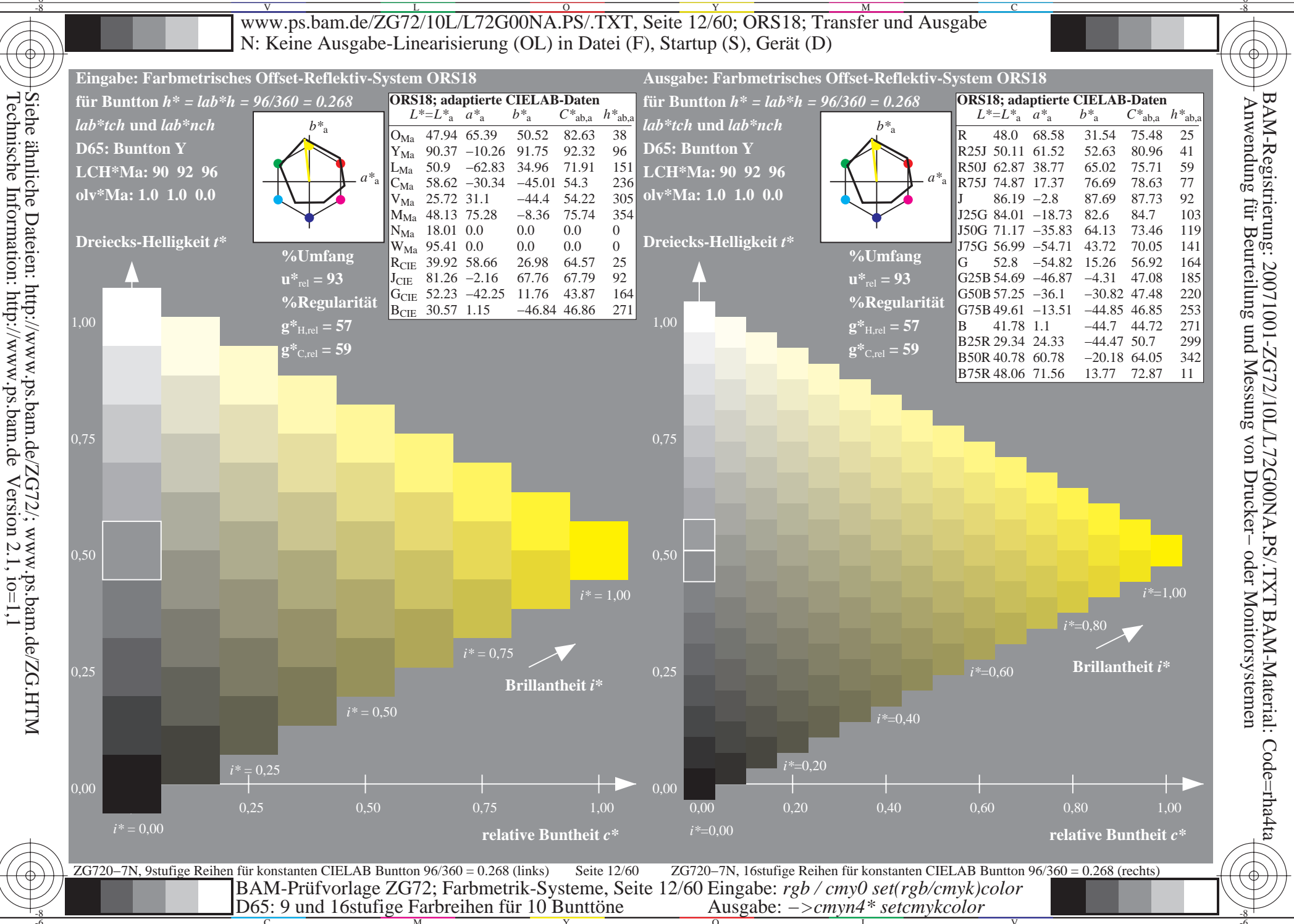

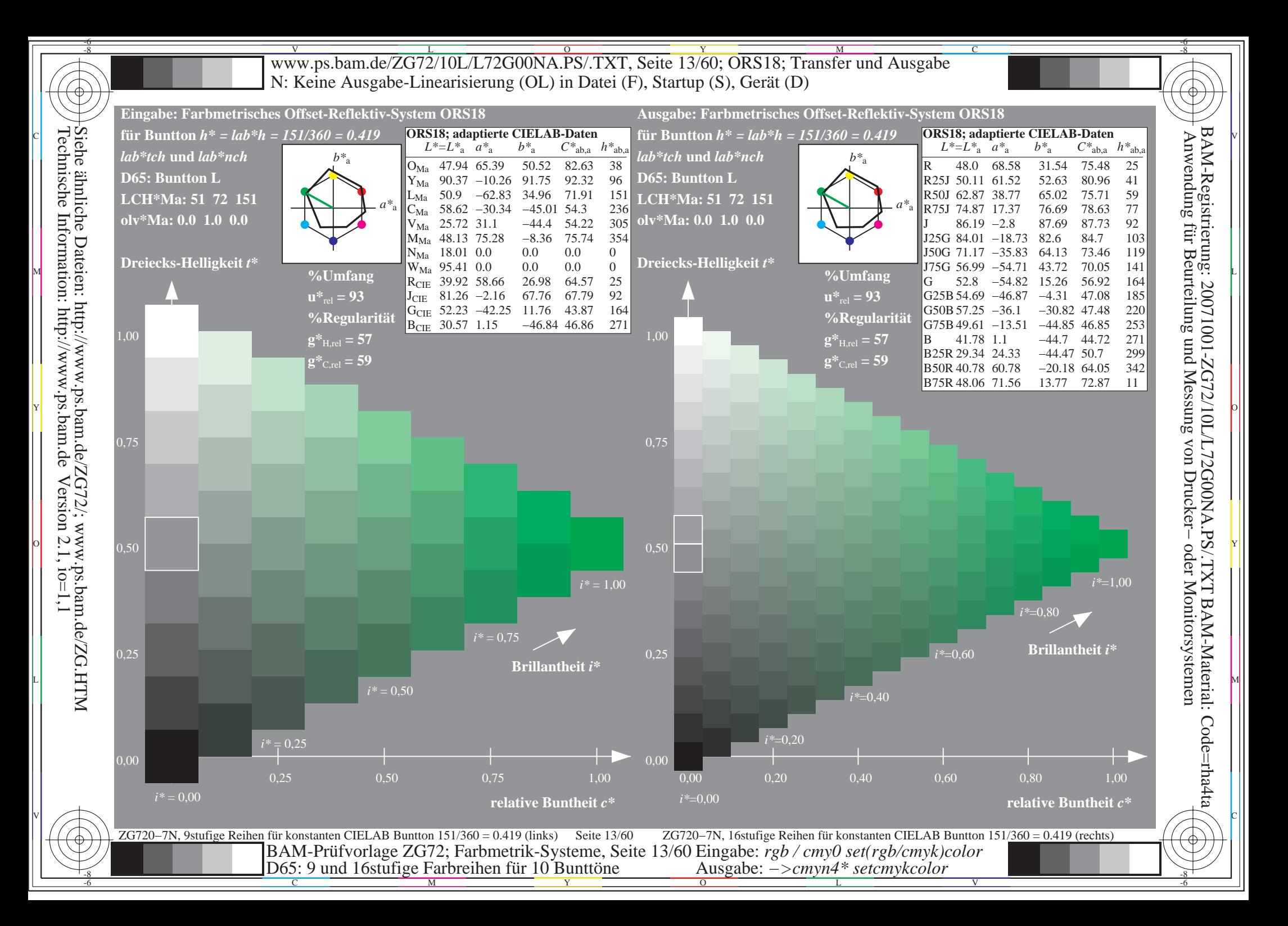

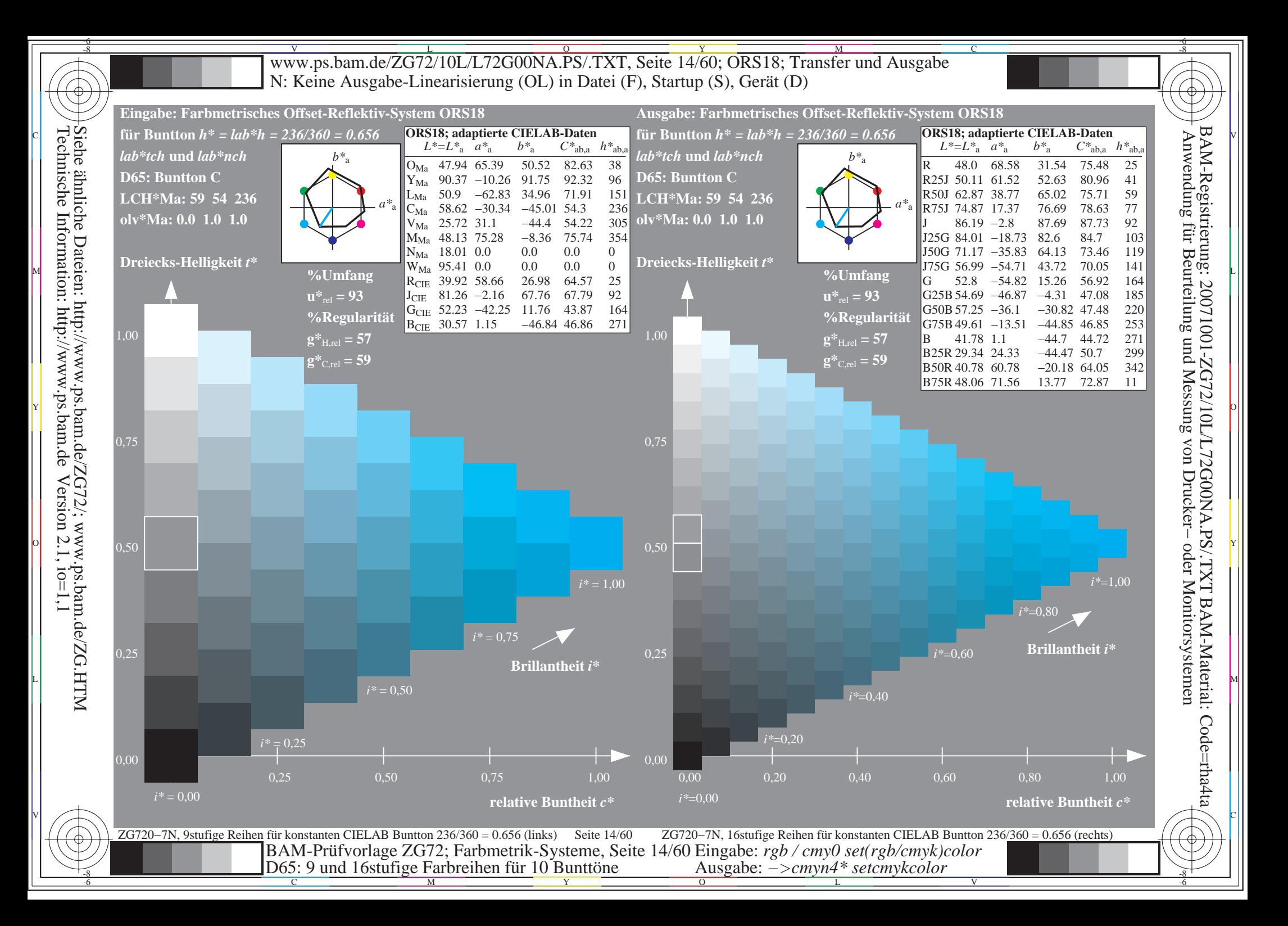

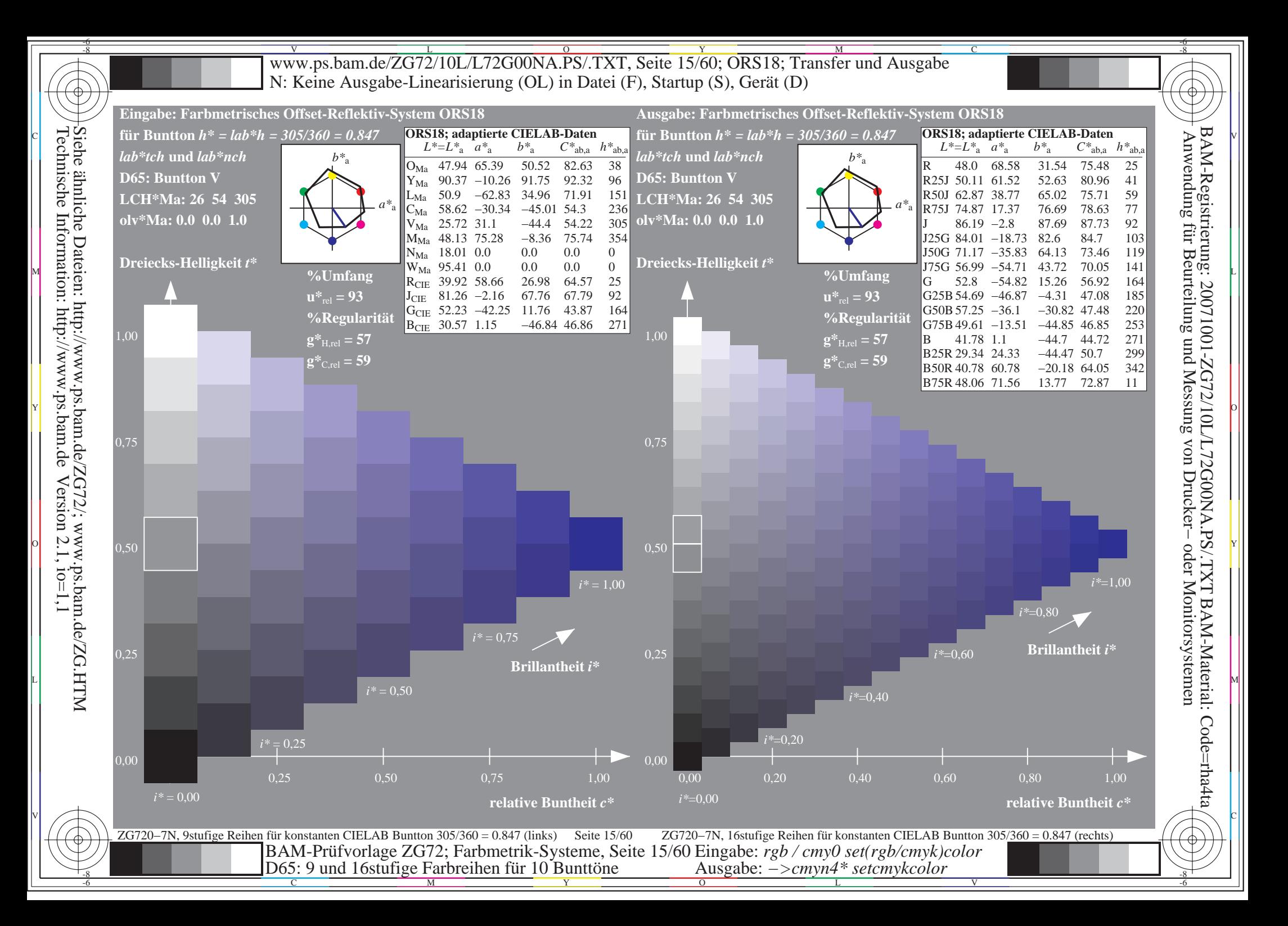

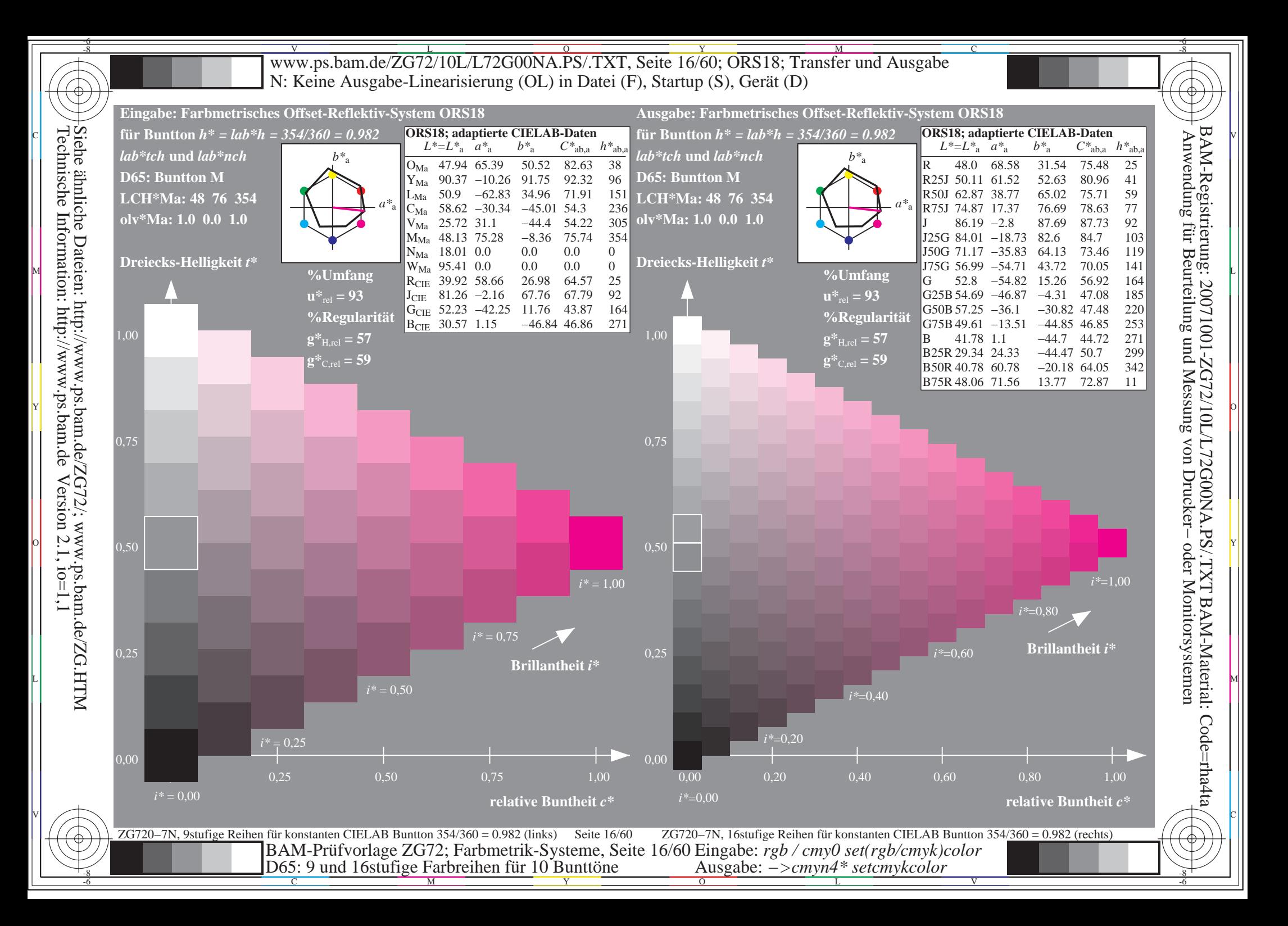

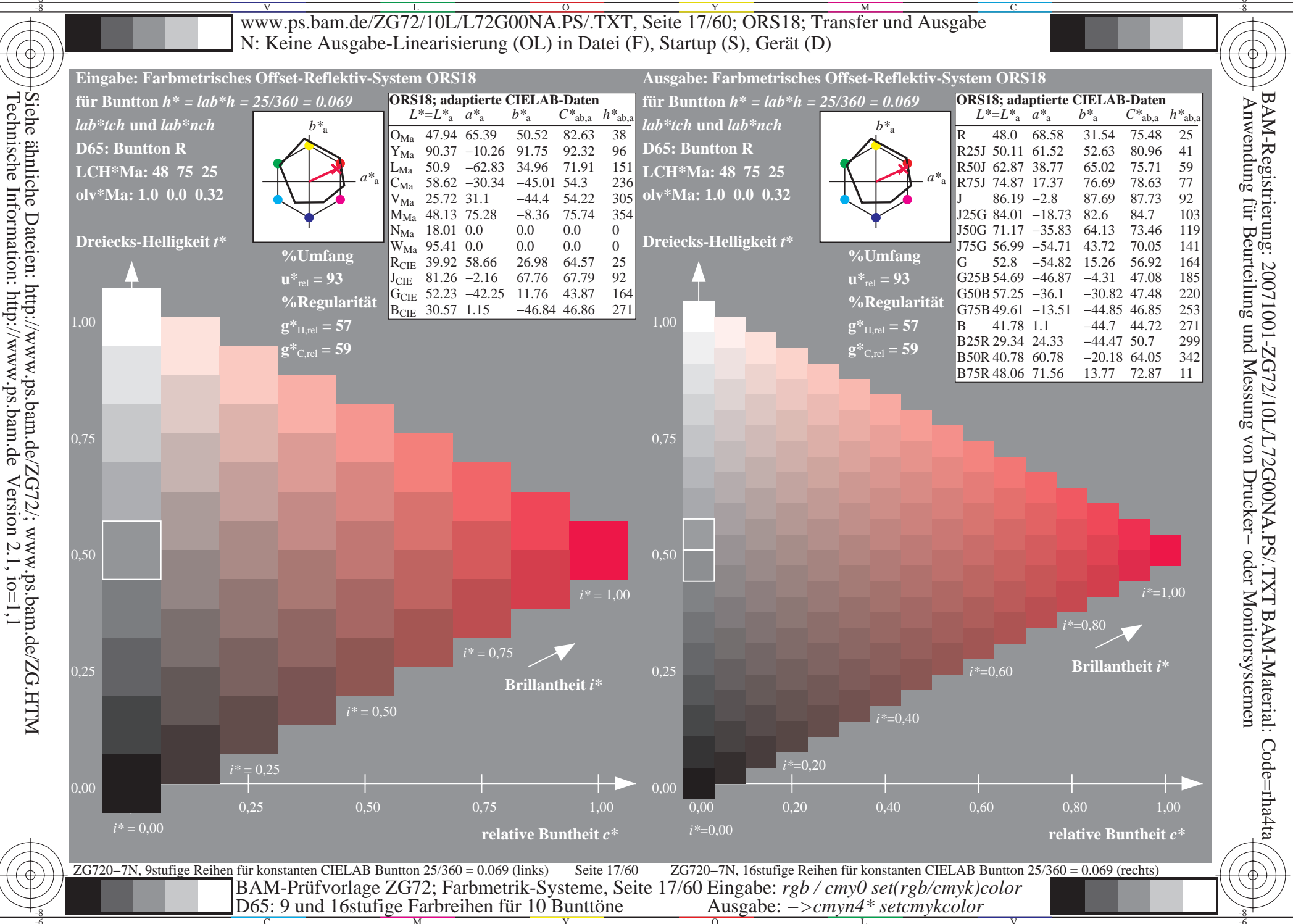

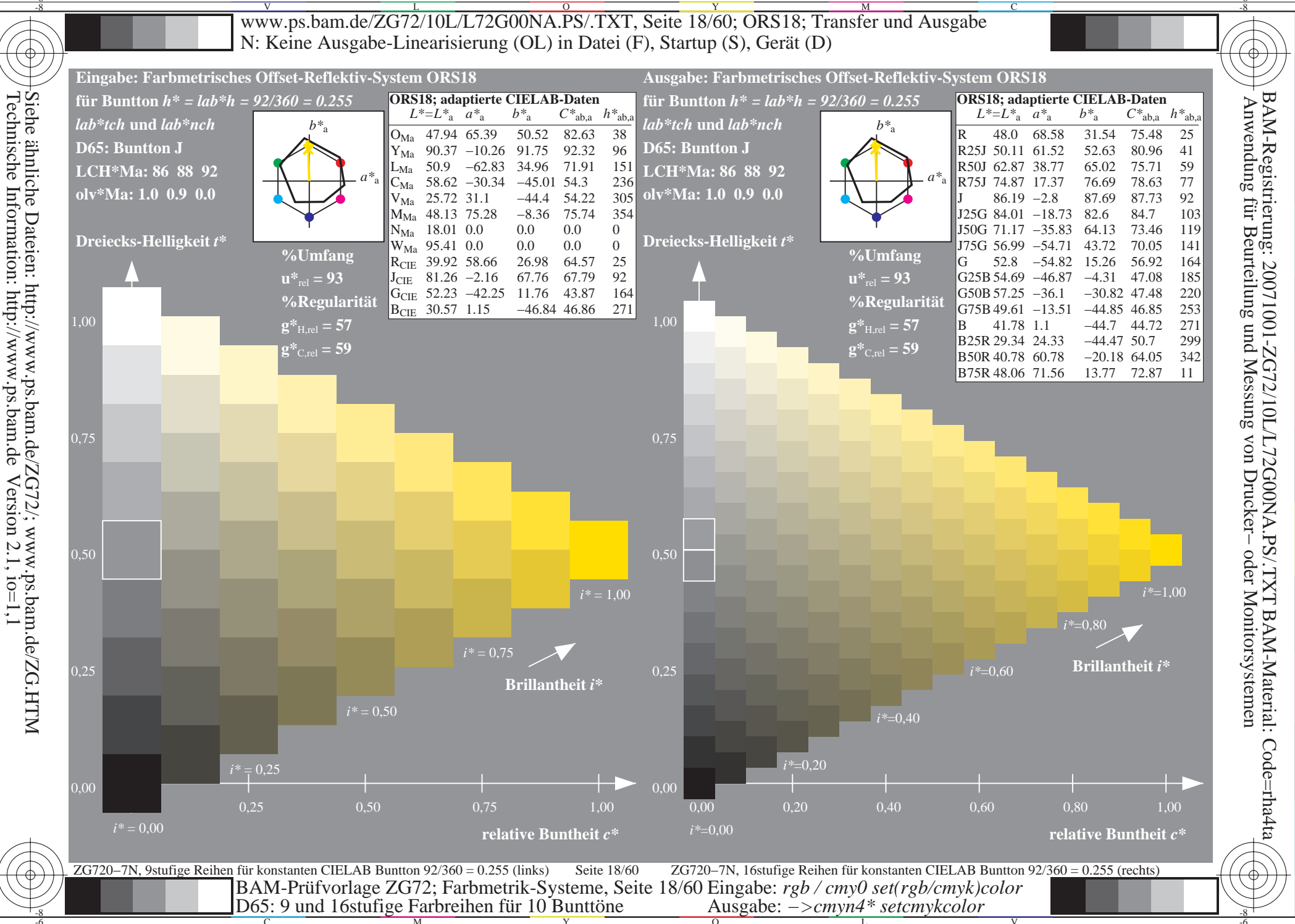

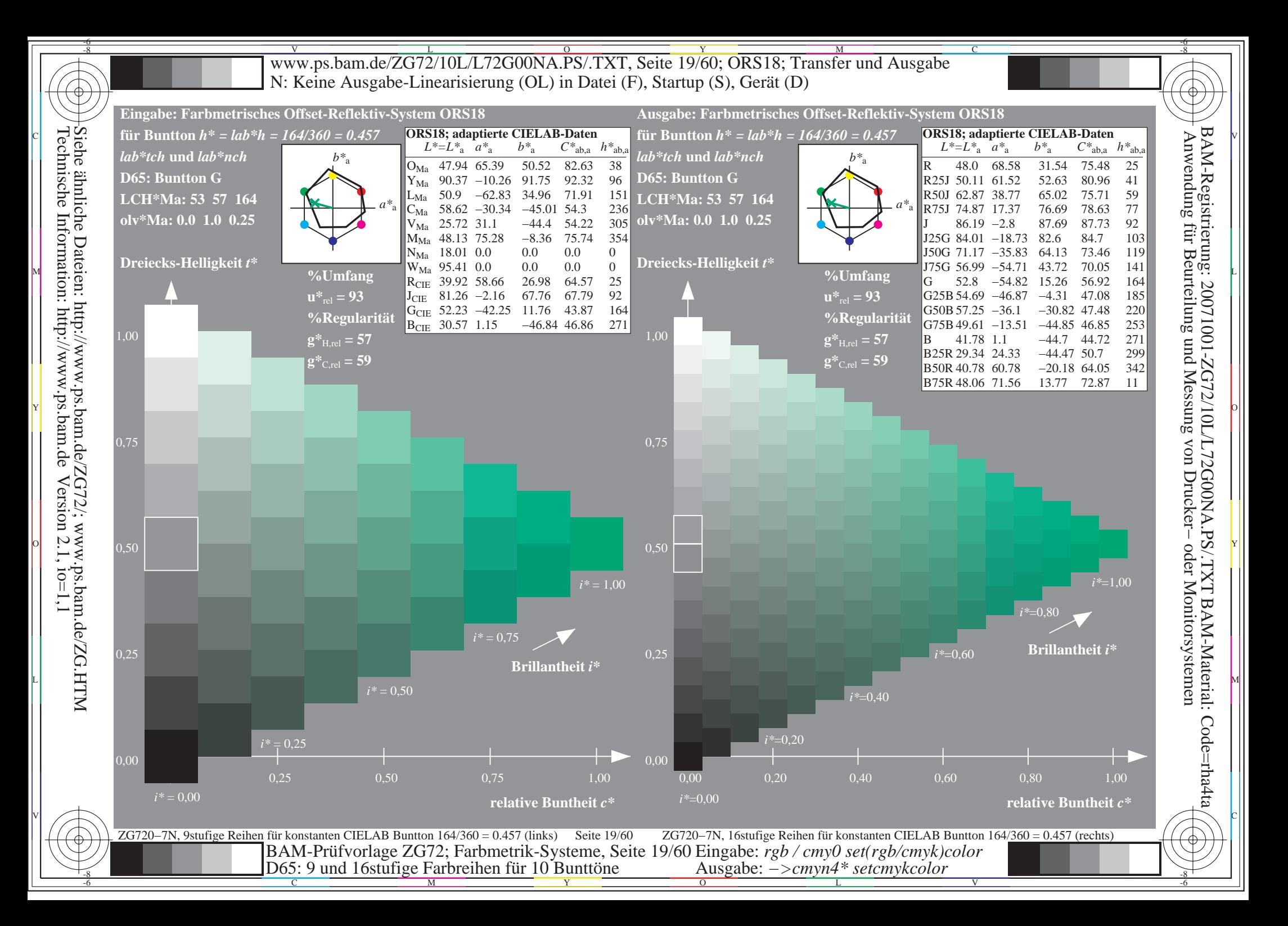

![](_page_19_Figure_0.jpeg)

 $\mathbf{c}$ 

 $\mathbf{c}$ 

 $\begin{array}{c} \hline \end{array}$ 

 $\mathbf{c}$ 

 $\mathbf{c}$ 

 $\begin{array}{c} \hline \end{array}$ 

![](_page_22_Picture_0.jpeg)

![](_page_23_Picture_0.jpeg)

![](_page_24_Picture_0.jpeg)

 $\mathbf{c}$ 

 $\mathbf{c}$ 

 $\begin{array}{c} \hline \end{array}$ 

 $\mathbf{c}$ 

 $\mathbf{c}$ 

 $\begin{array}{c} \hline \end{array}$ 

 $\mathbf{c}$ 

 $\mathbf{c}$ 

 $\begin{array}{c} \hline \end{array}$ 

![](_page_28_Picture_0.jpeg)

![](_page_29_Picture_0.jpeg)

![](_page_30_Picture_0.jpeg)

![](_page_34_Picture_0.jpeg)

![](_page_35_Picture_0.jpeg)

![](_page_36_Picture_0.jpeg)

![](_page_37_Picture_0.jpeg)

![](_page_39_Picture_0.jpeg)

![](_page_40_Picture_0.jpeg)

![](_page_41_Picture_0.jpeg)

 $\mathbf y$ 

![](_page_42_Picture_0.jpeg)

 $\mathbf y$ 

 $\mathbf{y}$ 

 $\mathbf y$ 

 $\mathbf{y}$ 

 $\mathbf y$ 

 $\mathbf{y}$ 

 $\mathbf y$ 

![](_page_46_Picture_0.jpeg)

![](_page_47_Picture_0.jpeg)

![](_page_48_Picture_0.jpeg)

 $\mathbf y$ 

 $\mathbf{y}$ 

 $\mathbf y$ 

![](_page_50_Figure_0.jpeg)

![](_page_51_Figure_0.jpeg)

![](_page_52_Figure_0.jpeg)

![](_page_53_Figure_0.jpeg)

![](_page_54_Figure_0.jpeg)

![](_page_55_Figure_0.jpeg)

![](_page_56_Figure_0.jpeg)

![](_page_57_Figure_0.jpeg)

![](_page_58_Figure_0.jpeg)

![](_page_59_Figure_0.jpeg)